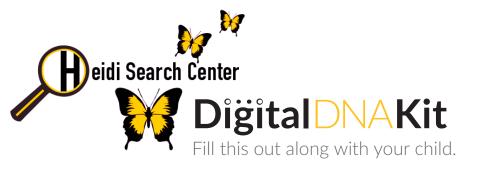

This is a good time to discuss safe use of the internet and ways they could be targeted by predators. Attach photos or screenshots of each desktop of any devices used by the child – the screen that first opens with all the application icons

# Social Media & Applications by Child

| Snap Chat                                                               | Ovoo       |
|-------------------------------------------------------------------------|------------|
| username:                                                               | username:  |
| password:                                                               | password:  |
| Kik                                                                     | Text Now   |
| username:                                                               | username:  |
| password:                                                               | password:  |
| Facebook                                                                | Other:     |
| username:                                                               | username:  |
| password:                                                               | password:  |
| Twitter                                                                 | Other:     |
| username:                                                               | username:  |
| password:                                                               | password:  |
| Instagram                                                               | Other:     |
| username:                                                               | username:  |
| password:                                                               | password:  |
| Use a separate sheet if needed – attach screen shots of profile images. |            |
| <b>Email Accounts Used by the Child</b>                                 |            |
| Email                                                                   | Email      |
| login URL:                                                              | login URL: |
| address:                                                                | address:   |
| password:                                                               | password:  |

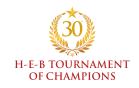

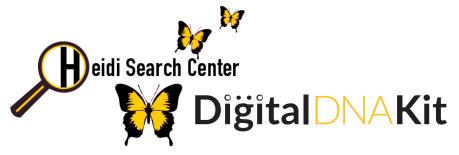

## **Phone Numbers**

| Mobile Device          | Google Voice numbers |
|------------------------|----------------------|
|                        | number:              |
|                        | password:            |
| Instant Messaging      |                      |
| Skype                  | Other Account:       |
| username:              | username:            |
| password:              | password:            |
| Online Gaming Profiles |                      |
| Profile:               | Profile:             |
| Console:               | Console:             |
| Game:                  | Game:                |
| username:              | username:            |
| password:              | password:            |
| Profile:               | Profile:             |
| Console:               | Console:             |
| Game:                  | Game:                |
| username:              | username:            |
| password:              | password:            |

Use a separate sheet if needed

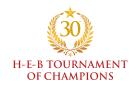

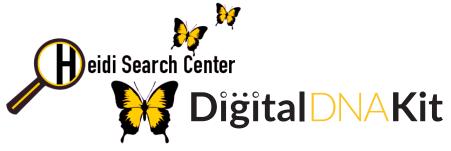

# **List of Devices Used by Child:**

Use a separate sheet of paper if needed

| Device                  | Device                  |
|-------------------------|-------------------------|
| Type of Device:         | Type of Device:         |
| Brand:                  | Brand:                  |
| Model:                  | Model:                  |
| User Name:              | User Name:              |
| Password:               | Password:               |
|                         |                         |
| Device                  | Device                  |
| Device Type of Device:  | Device Type of Device:  |
|                         |                         |
| Type of Device:         | Type of Device:         |
| Type of Device:  Brand: | Type of Device:  Brand: |

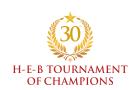

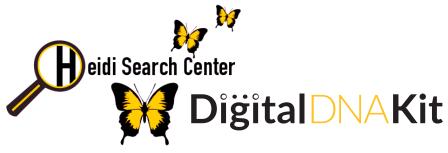

#### **Preventative Safety Tips**

- · Please update regularly.
- If you see inappropriate content on your child's phone screen shot the information in case it becomes necessary for law enforcement to intervene.
- Screen shot profile/user name that engaged in inappropriate communication with your child.
- Warning: Applications that dissolve messages and images are to be especially concerning these are often used in conjunction with other applications to share photos and information with children-
- Check icons of the desktops- some applications appear as a clock or calculator in the icon but are actually hidden applications
- To see user name in most applications, click on the application Icon, select settings and go to account.
- The username should appear if the user is signed into the application.

#### **Questions to Consider**

- Do you require the user name and password to approve the app in parental controls?
- Can you see all your children's friends and social media contacts?
- If you restrict usage of their device(s), do you know all the locations where they have access to the internet?
  - -Examples are relatives, friends, school, the library, online gaming, Ipods, tablets- and other avenues.

### If Your Child Should Go Missing

Bring this information to police and/or the Heidi Search Center and have 3 copies available.

### If You Have Any Questions

Call the Heidi Search Center at (210) 650-0428 or email us at HeidiSearchCenter@yahoo.com

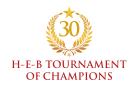